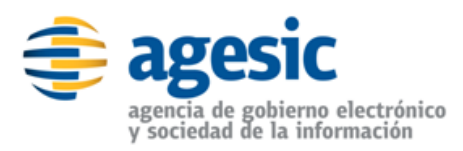

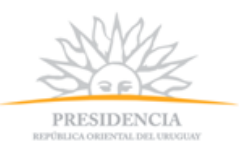

Montevideo, 26 de junio de 2015.-

# **Convenio Marco N° 1/2015 "Adquisición de PC de Escritorio y Portátiles"**

# **ACLARACIÓN Nº 4**

# **Consultas de empresas interesadas.**

# **Consulta N°1.**

## **24. Forma de pago.**

En lo que respecta a intereses o ajustes por mora, se aplicará la normativa vigente en dicha materia.

¿Cuál es la normativa vigente a aplicar y dónde se encuentra contenida?

#### **Respuesta N°1.**

Es de aplicación el régimen general según lo establecido en el artículo 2207 del Código Civil el cual establece una tasa de interés legal del 6% anual en los casos citados por el Decreto Ley Nº 14.500 de 8 de marzo de 1976, con excepción de los Entes Autónomos y Servicios Descentralizados para lo cual son de aplicación las normas de derecho comercial.

**\_\_\_\_\_\_\_\_\_\_\_\_\_\_\_**

Liniers 1324 Piso 4º Montevideo – Uruguay Tel./Fax: (+598) 2901.2929\* Email: contacto@agesic.gub.uy

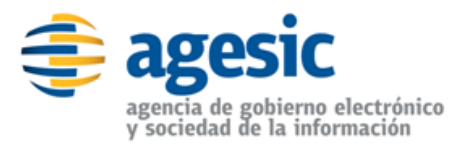

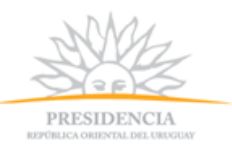

### **Consulta N°2.**

Cuando solicitan que los equipos vengan con Sistema Operativo Windows 8, ¿se refieren a Windows 8.1?

#### **Respuesta N°2.**

Es correcto, el Pliego establece Windows 8 pero se puede ofertar Windows 8.1.

#### **Consulta N°3.**

En los equipos que solicitan con Sistema Operativo Ubuntu, ¿también es requerida la certificación HCL de Microsoft como se expresa en el pliego?

**\_\_\_\_\_\_\_\_\_\_\_\_\_\_\_**

**\_\_\_\_\_\_\_\_\_\_\_\_\_\_\_**

#### **Respuesta N°3.**

Sí, es requerida.

#### **Consulta N°4.**

Error en el pliego En el ITEM 7 se solicita PC con Ubuntu En la descripción del mismo, en el SO incluido se solicita Windows.

#### **Respuesta N°4.**

Es correcta la apreciación, existe un error en el Pliego en la página 42. Donde dice para el Ítem 7 - Código 1829 - PC de Oficina con sistema operativo Linux Ubuntu:

Liniers 1324 Piso 4º Montevideo – Uruguay Tel./Fax: (+598) 2901.2929\* Email: contacto@agesic.gub.uy

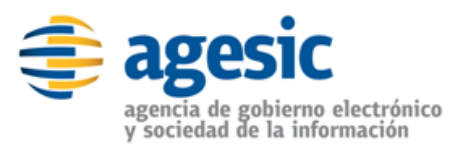

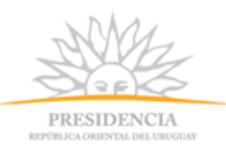

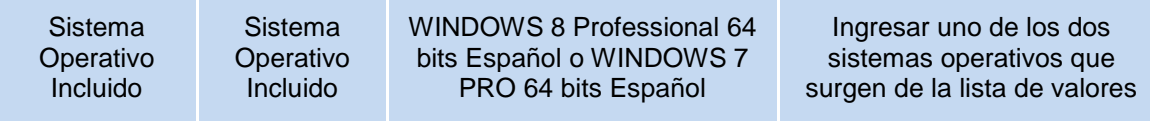

## **Debió decir:**

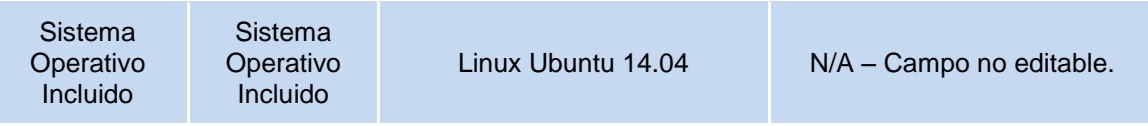

**\_\_\_\_\_\_\_\_\_\_\_\_\_\_\_**

Liniers 1324 Piso 4º Montevideo – Uruguay Tel./Fax: (+598) 2901.2929\* Email: contacto@agesic.gub.uy